## **Fwd: ComprasNet.GO - Resposta Help Desk**

alessandra batista lago <aleslago@yahoo.com.br> Qua, 17/5/2023 06:08 Para: ALESSANDRA BATISTA LAGO <alessandra.lago@seduc.go.gov.br>

Enviado do meu iPhone

Início da mensagem encaminhada:

**De:** comprasnet@sistemas.goias.gov.br **Data:** 16 de maio de 2023 16:08:04 BRT **Assunto: ComprasNet.GO - Resposta Help Desk**

ComprasNet.GO - Resposta Help Desk

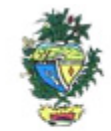

## Estado de Goiás Secretaria de Estado de Gestão e Planejamento

 Caro Analista, Em relação à sua mensagem:

Mensagem Help Desk

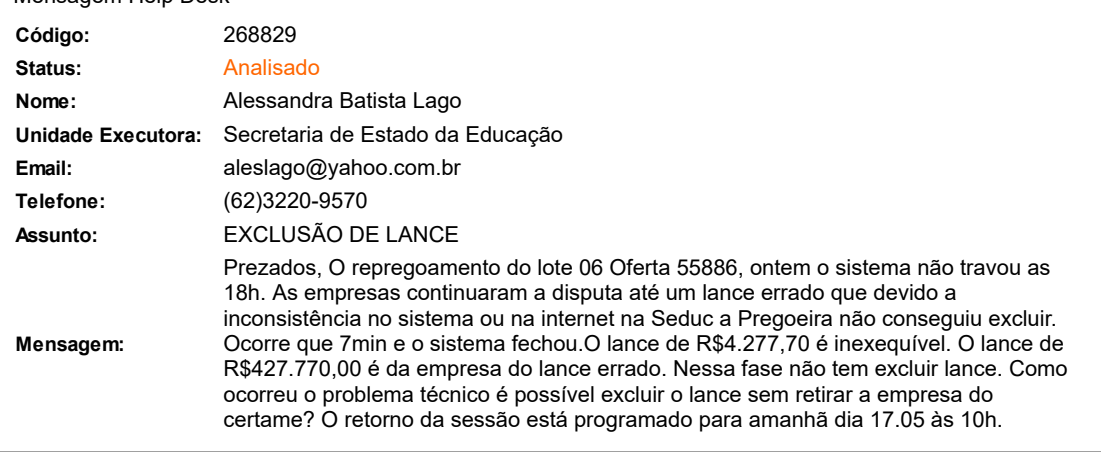

## Segue Resposta

Boa tarde! No caso não será reaberto a fase de lances, sendo assim, solicito a exclusão do lance errado no valor de R\$4.277,70, no lote 06, para a empresa continuar e enviar os documentos complementares. --------------------------------------------------------------------------------------------- Em atendimento ao help desk 268829,

mediante solicitação do pregoeiro, o lance no valor de R\$ 4.277,70 efetuado em 15/05/2023 às 18:50:46 foi excluído.

Atenciosamente, Superintendência Central de Compras Governamentais e Logística Secretaria de Estado da Administração Nome do Atendente.....: Daiane Freire de Oliveira Telefone do Atendente: (62)3201-8752 FAVOR NÃO RESPONDER ESTE EMAIL. Para entrar em contato, utilize o Help Desk.